**Wialon reports**: configuration and functionalities

**Igor Dubenok** Technical Consulting, Gurtam

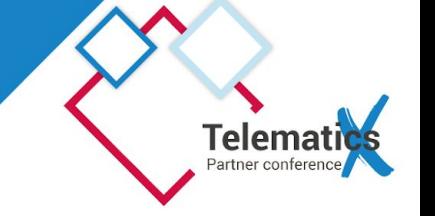

◆ Wialon data routes ◆ Messages mode ◆ Sensors ◆ Trip report example ◆ Some tips

### **Wialon data routes**

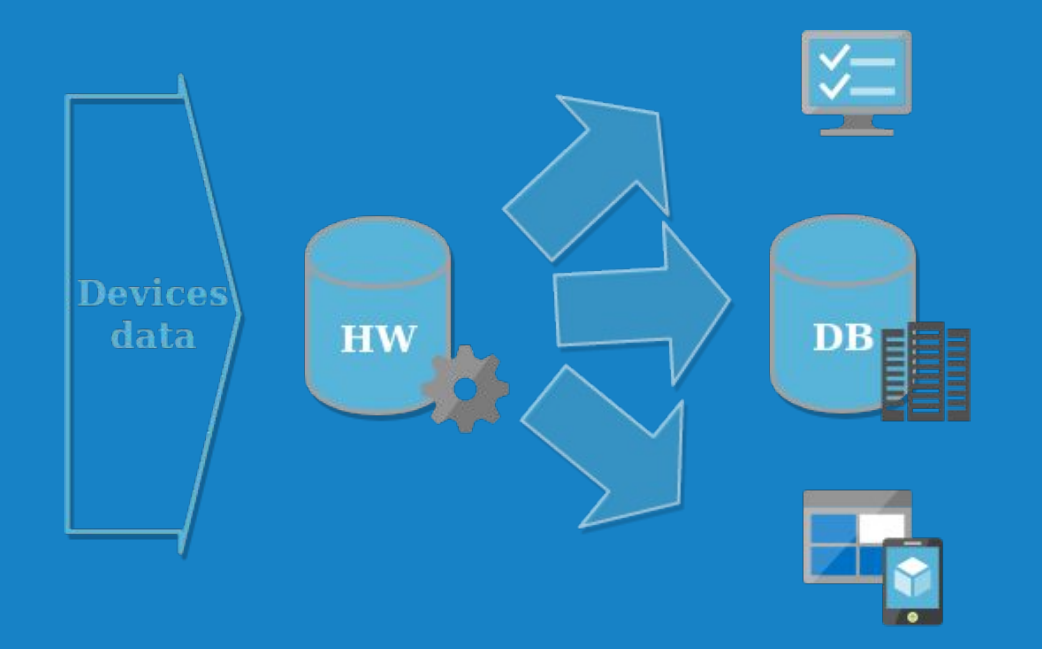

## **Guideline for reports**

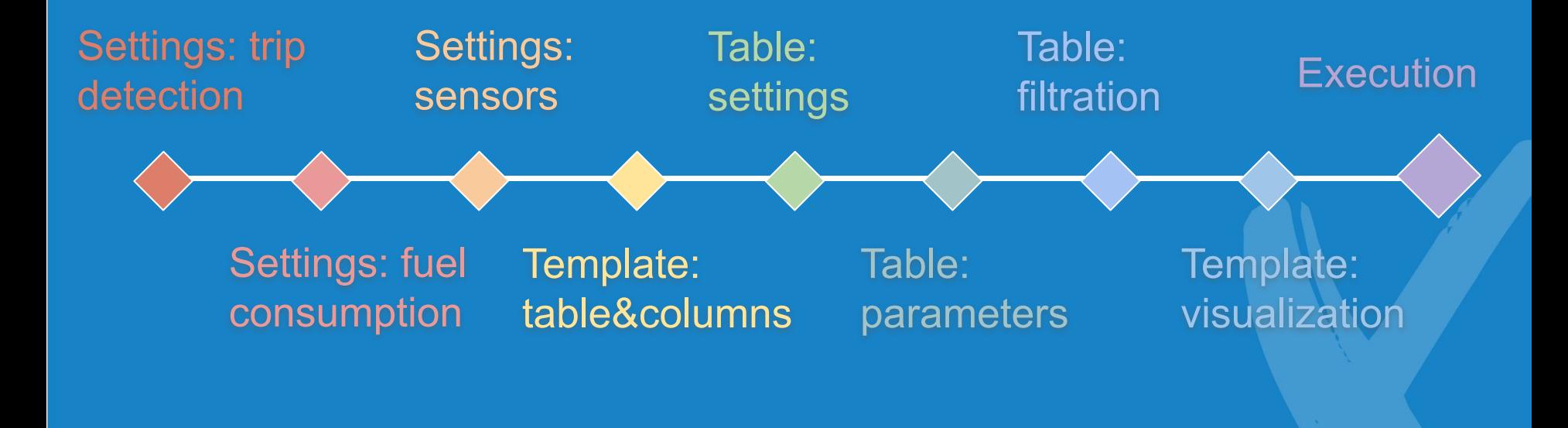

#### **Tables statistics**

The most popular types of tables that users add in Wialon Hosting report templates

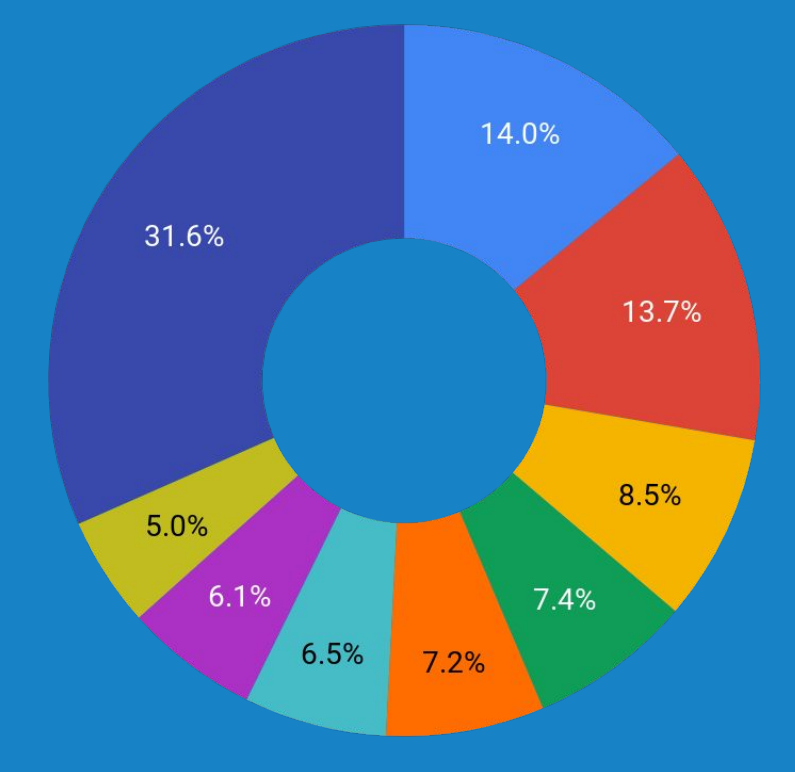

• Trips 14% ● Statistics 13,7% • Charts 8,5% Fillings 7,4% • Parkings 7.2% • Thefts 6.5% • Engine hours 6,1% Stops 5% • other <5% 31.6%

#### **Mobile reports**

Wialon "Reports" module has become available in a mobile app (in beta-version that is available since May 20)

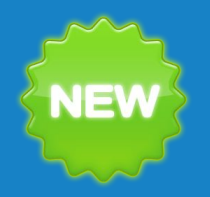

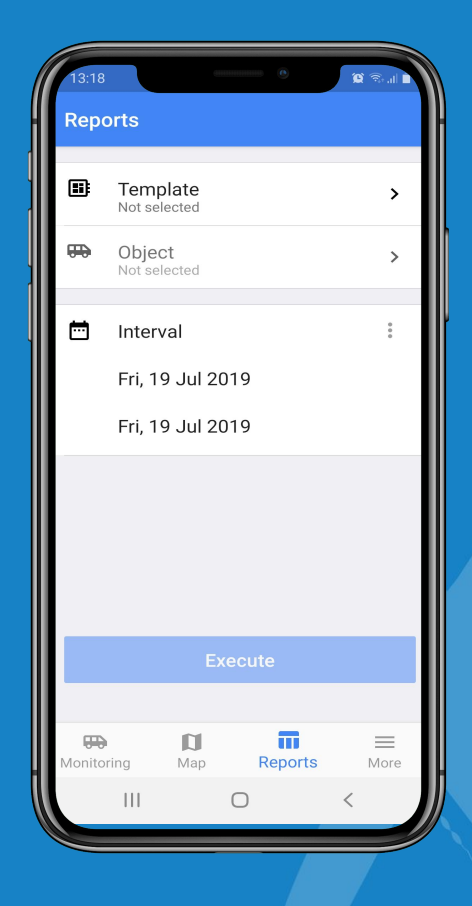

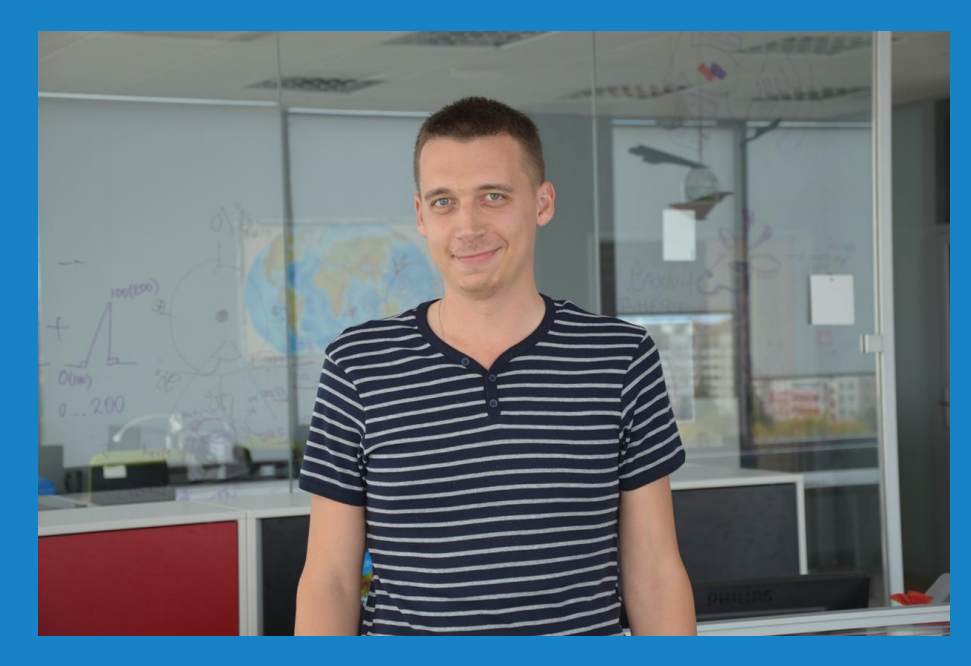

# **Igor Dubenok** Technical Consulting, Gurtam

**duig@gurtam.com**

# **Thank you for your attention!**

**Igor Dubenok** Technical Consulting, Gurtam

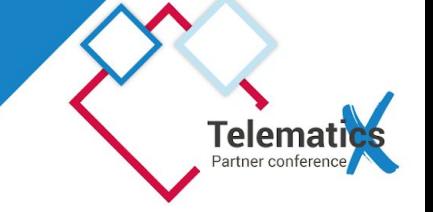